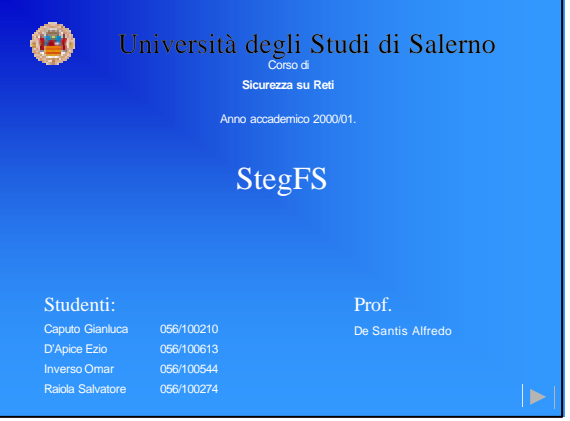

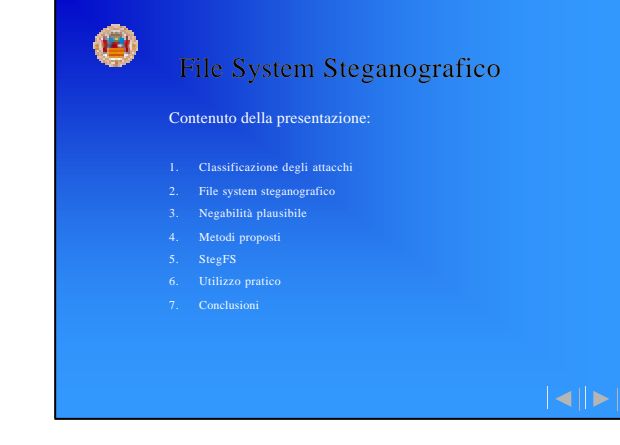

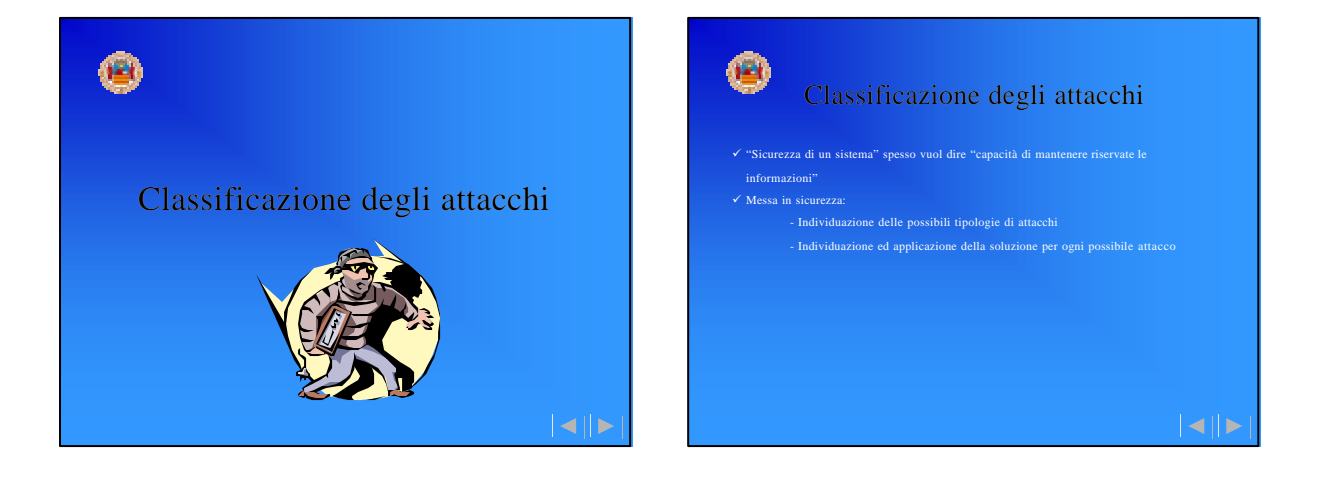

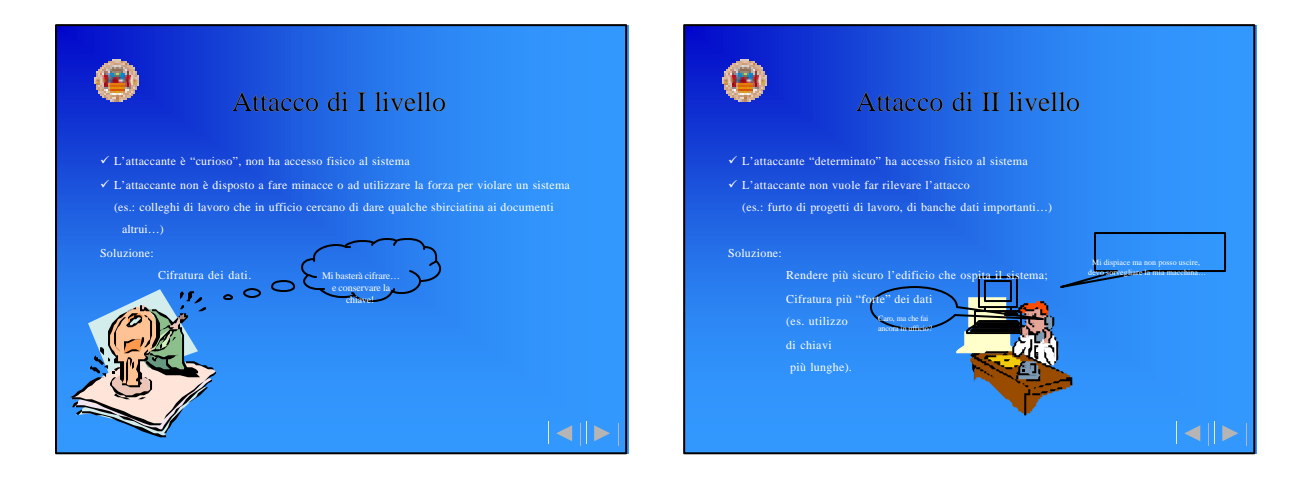

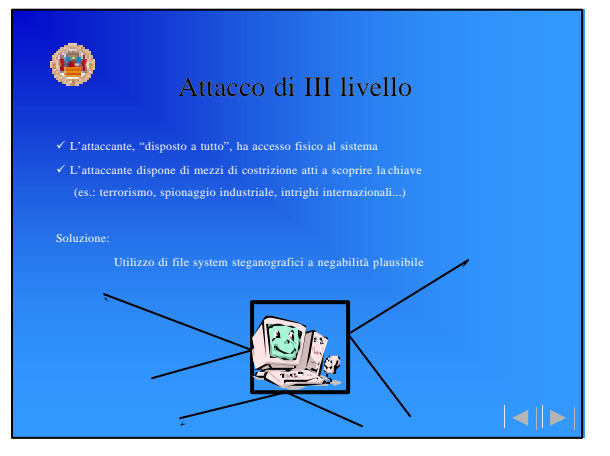

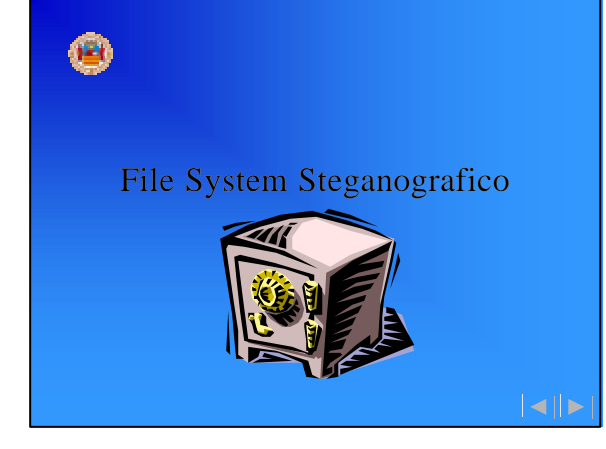

# File system steganografico ¸ Può essere considerato l'estensione naturale di un file system cifrato ¸ Protegge parzialmente da attacchi di II livello

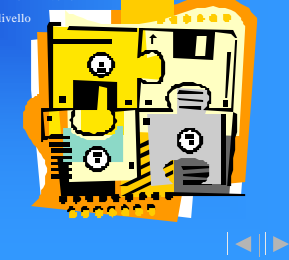

# G File system steganografico in dettaglio

¸ I file sono organizzati in insiemi detti *livelli di sicurezza* 

- 
- noscere la passphrase di un livello di sicurezza equivale ad ignorare completamente qualsiasi informazione sul livello e sui file in esso contenuti

(**Differenza fondamentale fra file system cifrati e file system steganografati**)

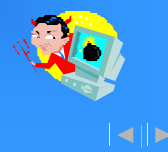

# Ancora sui livelli di sicurezza

- 
- 

**livelli utilizzati**)

passphrase deve scoprire) (**In questo caso si dice soddisfatta la proprietà di** *negabilità plausibile* **sul numero di** 

◀∥▶

### Negabilità plausibile

#### $\checkmark$  Def.:

**Sia dato un meccanismo di sicurezza con parametri {p<sup>1</sup> , p<sup>2</sup> , ..., p<sup>n</sup> }. Tale meccanismo gode della proprietà di negabilità plausibile su p<sup>j</sup> se e solo se è possibile mentire in**  د **maniera del tutto plausibile sul valore di p<sup>j</sup> .** 

- 
- 

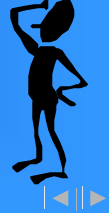

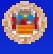

## Negabilità plausibile: esempio

- ¸ Si supponga di avere un file system steganografico con 7 livelli di sicurezza
- $\checkmark$  Si supponga che l'utente utilizzi solo 5 livelli
- ¸ Il numero effettivo di livelli utilizzati non è memorizzato su disco né ricavabile
- 
- utilizzati sono davvero 3
- $\checkmark$  L'attaccante dovrà rassegnarsi, accontentandosi di avere accesso ai soli file dei prim

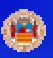

# Metodi proposti per la steganografia di file system

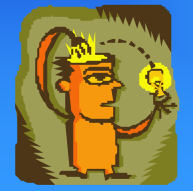

 $||\cdot||_F$ 

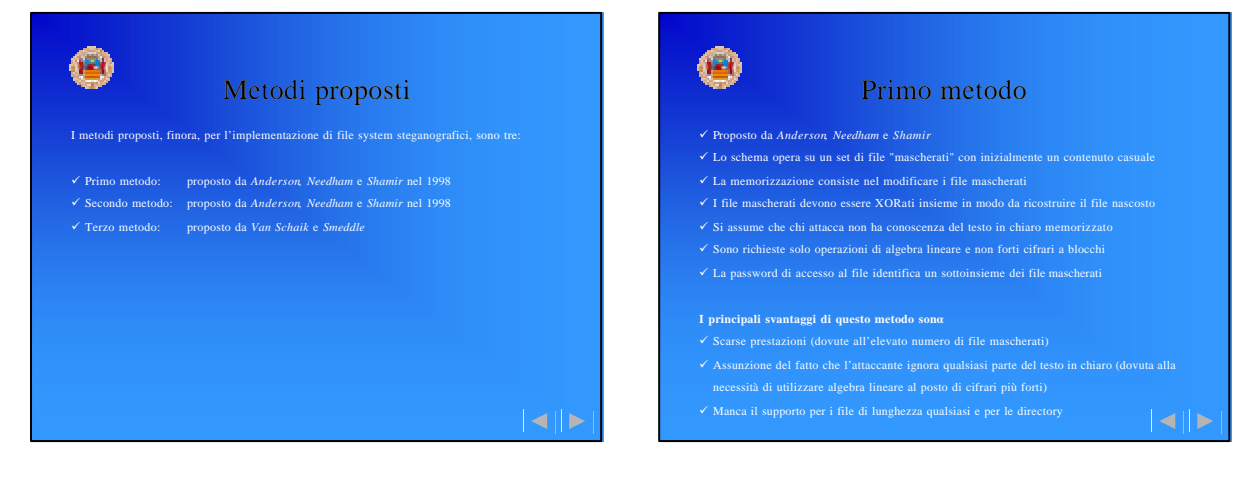

 $||\cdot||_F$ 

 $||\cdot||_F$ 

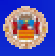

#### Secondo metodo

- ¸ Proposto da *Anderson, Needham* e *Shamir*
- 
- 
- **I blocchi dei file cifrati sono indistinguibili da quelli riempiti in modo casuale**
- 

#### **I principali svantaggi di questo metodo sono:**

- ¸ Possibile perdita di dati (dovute alle possibili sovrascritture dei blocchi di dati)
- 

# Terzo metodo

- ¸ **P**roposto da *Van Schaik* e *Smeddle*
- $\checkmark$  Nel file system viene nascosta l'informazione effettuando una combinazione lineare di
- 

#### **I principali svantaggi di questo metodo sono:**

- ¸ Mancanza di una effettiva negabilità plausibile sulla presenza di altri dati cifrati (dovuta alla marcatura dei blocchi nascosti)
	-
- 

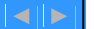

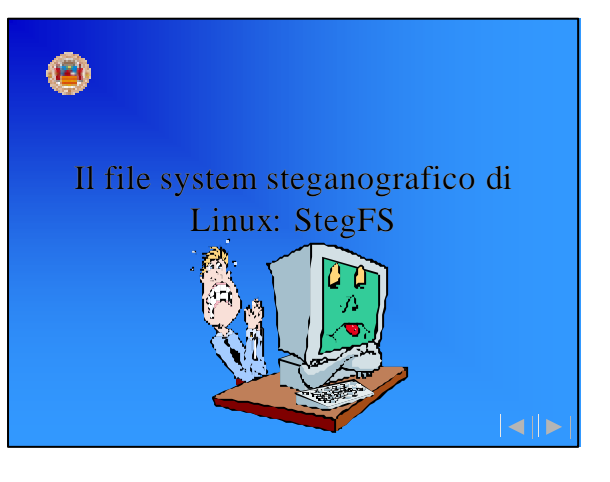

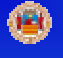

## Introduzione a StegFS

- $\checkmark$  SteeFS è una libera implementazione di file system steganografico su piattaforme Linux
- 
- 
- $\checkmark$  Distribuito sotto licenza GNU GPL (General Public License)
- 

### Gestione delle chiavi

- ¸ Ogni file nascosto appartiene ad uno dei 15 livelli di sicurezza
- ¸ E' consentito l'accesso simultaneo a gruppi di livelli, tramite i contesti di si curezza
- $\checkmark$  Un contesto di sicurezza è identificabile come un insieme (contenitore) di livelli
- ¸ Per default, il contesto di sicurezza *C* dà accesso a tutti i livelli da 1 a *C*
- ¸ Il numero del livello è sempre relativo al contesto, quindi per accedere ad un livello è
- 

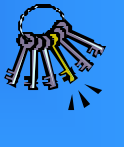

◀∥▶

 $|\cdot|$ 

### Gestione delle chiavi

- ¸ La gestione delle chiavi è organizzata tramite una matrice 15x15, detta matrice di sicurezza
- $\checkmark$  Le righe identificano i livelli e le colonne i contesti
- usando come chiave l'hash della chiave di contesto
- ¸ All'apertura di un contesto di sicurezza, StegFS utilizza l'hash della chiave di contesto fornita dall'utente per decifrare l'intera colonna delle chiavi
- 

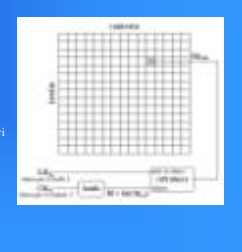

 $|\cdot|$ 

 $||\cdot||_F$ 

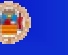

#### Allocazione dei blocchi

- $\checkmark$  Gli inode vengono posizionati in blocchi a posizione casuale, effettuando l'hashing
- numeri casuali)
- e di altri dati relativi ai singoli blocchi (un'entrata per ogni blocco su disco)

# Cifratura dei blocchi su disco

- $\checkmark$  Ogni blocco è separatamente cifrato nella modalità CBC (Cipher Block Chaining)
- corrispondente entrata nella tabella di allocazione dei blocchi
- ¸ Se il blocco *i* appartiene ad un file nascosto sotto il livello L, allora il file e la relativa entrata livello di sicurezza e il numero di bloc

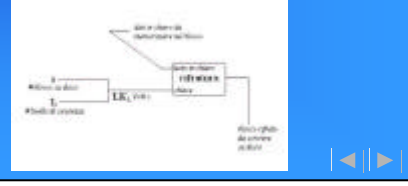

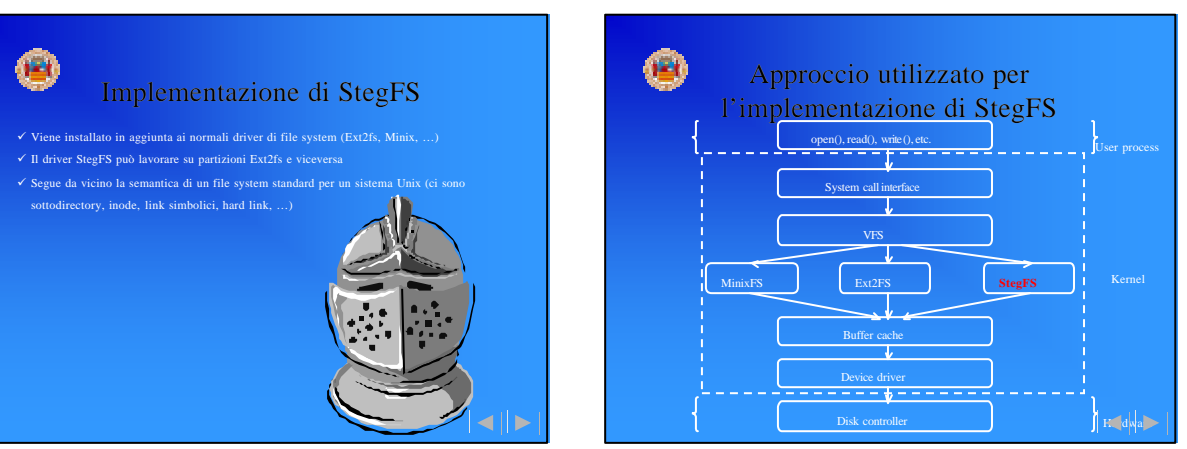

#### Œ Tabella di allocazione dei blocchi

- e il bitmap di allocazione dei blocchi utilizzato per Ext2fs
- ¸ In Ext2fs (bitmap) c'è un bit per blocco, in StegFS ci sono 128 bit per blocco
- $\checkmark$  Lo scopo principale è memorizzare la checksum cifrata per ogni blocco, in modo tale da rilevare i blocchi sovrascritti
- $\checkmark$  E' memorizzata in un file separato, non nascosto
- 

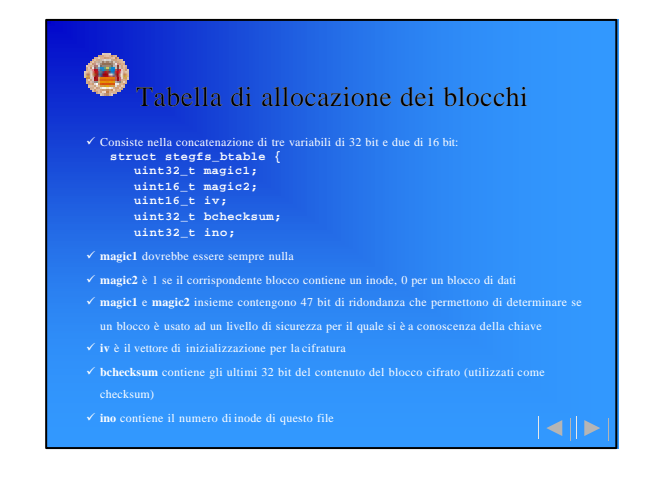

# Allocazione dei blocchi (algoritmo)

#### **ALGORITMO DI ALLOCAZIONE DEI BLOCCHI**

- 1 Prima di allocare un blocco, viene controllato il bitmap Ext2fs
- 
- si passa al blocco successivo

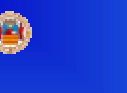

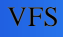

 $||\cdot||_F$ 

- ¸ Inode generici e strutture di superblocco in memoria
- $\checkmark$  Campi addizionali nel superblocco per StegFS (rispetto ad Ext2fs):
	- campi per gestire i livelli di sicurezza (es. chiavi per il livello correntemente aperto)
		-
		-

 $||\cdot||$ 

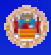

#### Inode e blocchi

- $\checkmark$  Gli inode di StegFS sono quasi identici a quelli di Ext2fs
- ¸ Come in Ext2fs, gli inode di StegFS sono composti da 12 blocchi diretti, 1 indiretto, 1 doppiamente indiretto ed uno triplamente indiretto
- 
- $\checkmark$  La grandezza di un inode di StegFS è 1024 byte
- $\checkmark$  Si possono avere fino a 14 copie dello stesso blocco di dati e 28 per ogni inode

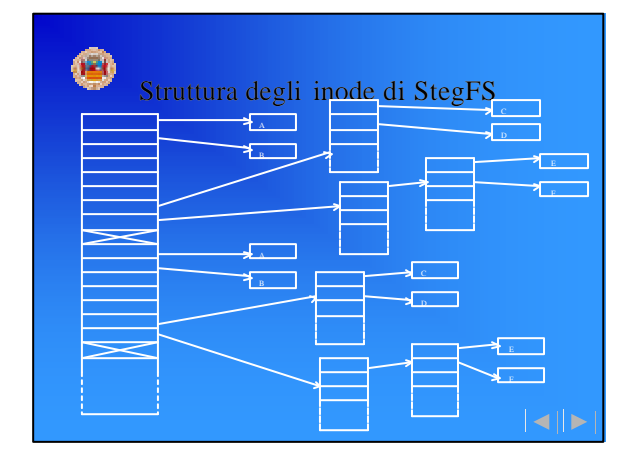

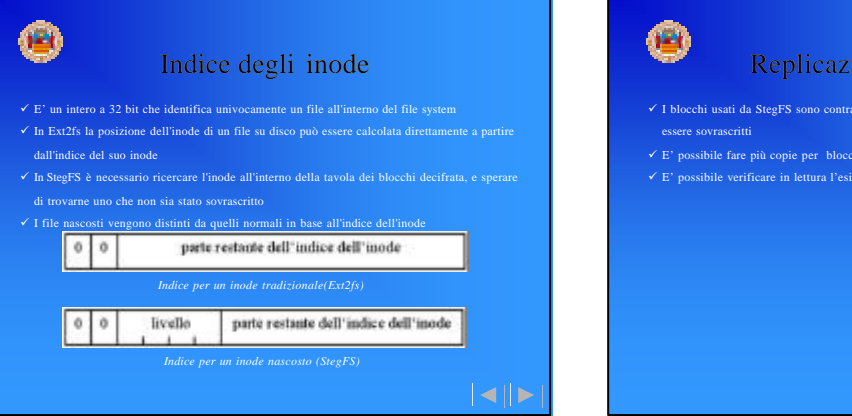

 $||\cdot||_F$ 

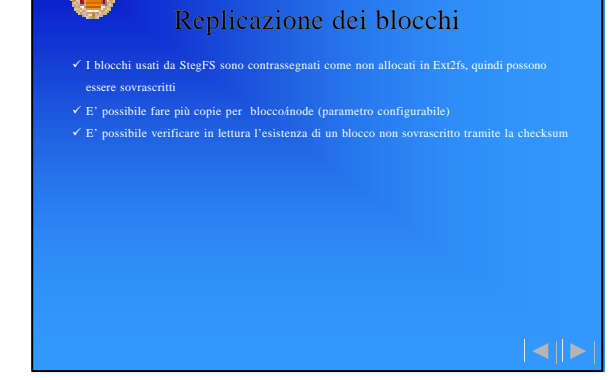

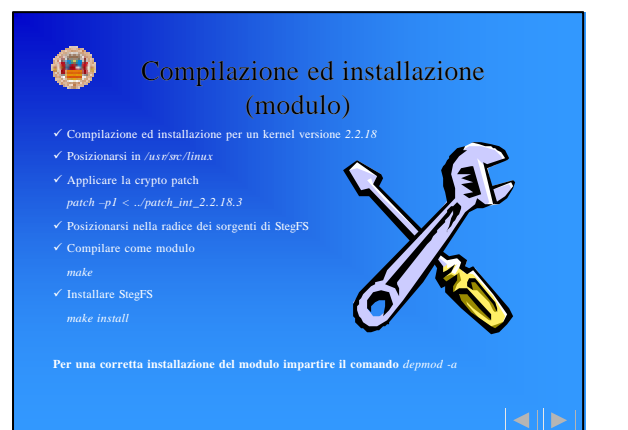

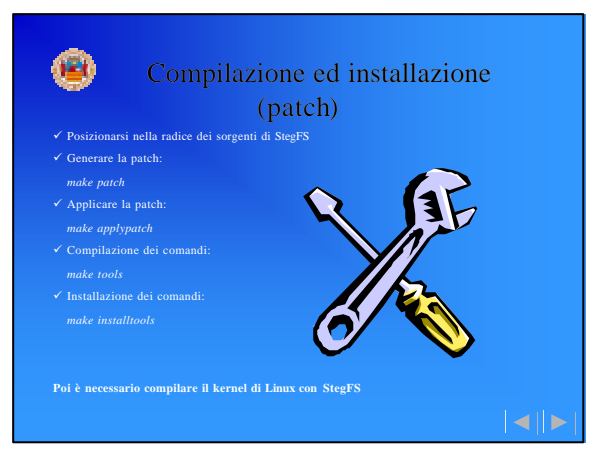

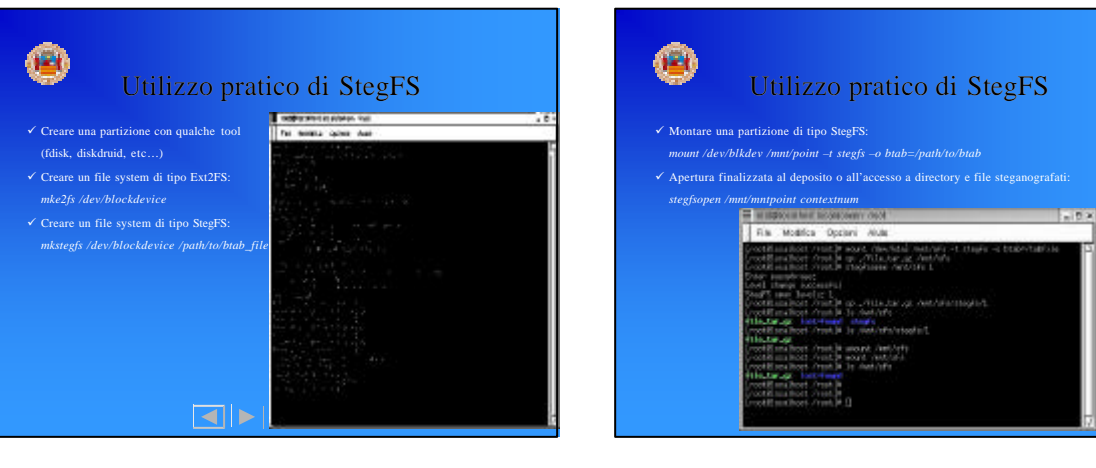

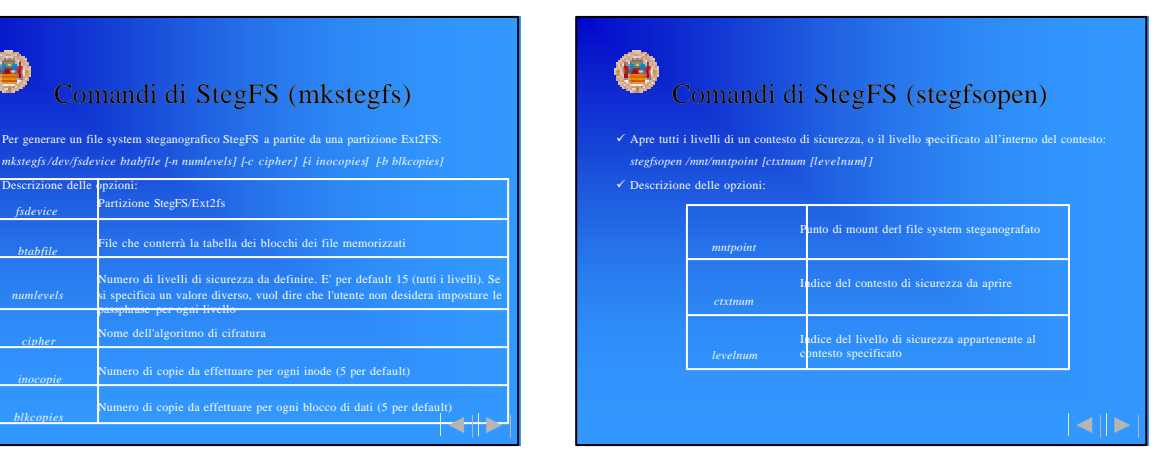

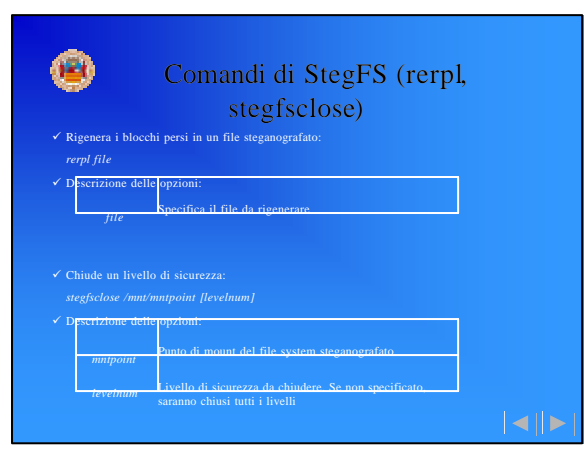

*blkcopies inocopie*

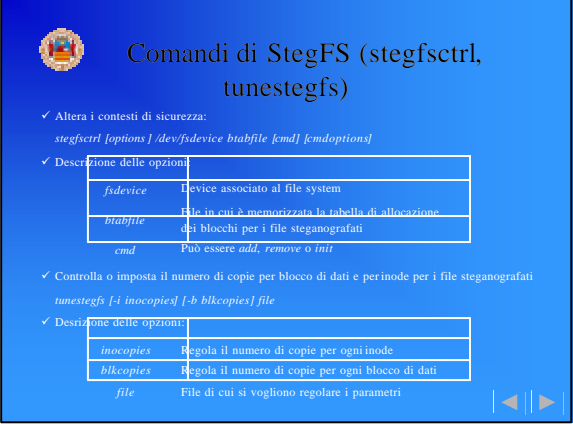

 $||\bullet||$ ы

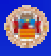

#### Prestazioni

- ¸ Il test è stato effettuato dagli autori di StegFS su un processore AMD K5 PR150 100Mhz,
- 

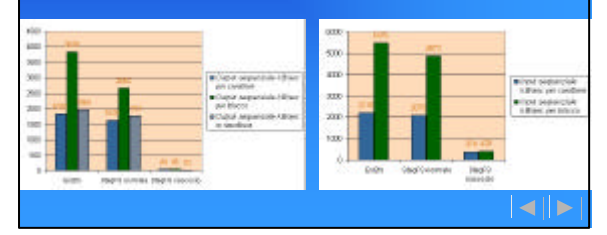

### Conclusioni

- $\checkmark$  Negabilità plausibile sul numero di file memorizzati su di
- 
- 
- 
- ¸ Giustificazione plausibile sulla presenza del driver, rivelando solo lo strato più basso e
- utilizzando i vantaggi della sicurezza addizionale offerti dal prodotto ¸ Moderato numero di accessi in scrittura mentre non tutti gli st rati nascosti sono aperti, in
- modo da non danneggiare i dati appartenenti a file nascosti
- $\checkmark$  Indistinguibilità degli accessi in scrittura ai file steganografati rispetto ai file in chiaro creati e
- 

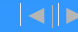

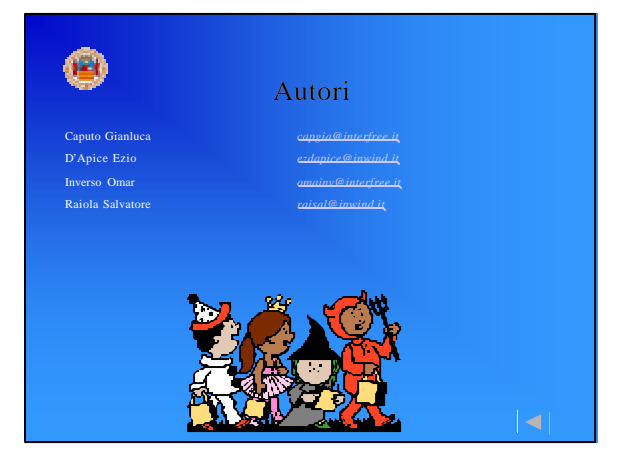